Atlantis Data Space Analyser Crack With Keygen [Win/Mac] [Latest]

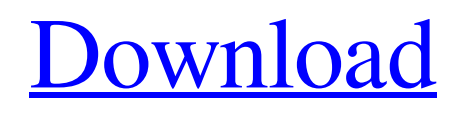

## **Atlantis Data Space Analyser Crack+ Free Download [March-2022]**

Records: 1, Memory: 7,000,000, CPU: 4,500,000. Atlantis Data Space Analyser (ADSA) is a stand-alone application that can be installed or run from an existing SQL Server Express installation. ADSA is specially created for database administrators and SQL Server BI developers to analyse the most important aspect of database servers: their data space requirements. It's a very useful tool, it's not only a graphic environment to work with, but also includes solutions for many common questions: What is the data space used by each table? What is the index space used by each index? What is the data space used by each stored procedure? What is the disk space used by each database? What is the rowspace used by each table and index? What is the data used by each data type? What is the script space used by a given script? ADSA offers an easy-to-use interface that will help you quickly get information on the data space requirements for your database and database server by either displaying a table with a group of charts or show a chart showing an individual object's space usage. How to use ADSA ADSA is very easy to use, select a database, tables, indexes, stored procedures or views you want to see and click on the respective buttons. It will retrieve data on the usage of all these objects from any version of the database. You will get a beautiful, interactive chart on the screen. Its interface is very simple and easy to use: Connect to your database and click on the "SELECT" button. Select your database, tables, indexes, stored procedures or views on which you want to see usage. Select the charts tab. Click on the chart you want to see. ADSA has the following features: Highly configurable. Highly extensible, you can add any chart (that you could possibly need). Charts are configured by a JSON format file. Possible to query data by a SQL script. Option to display data by namespace (i.e. schema) or by object (i.e. table). ADSA offers a lot of reports that can help you quickly get the information you need. Option to see all objects (i.e. database, database object, database properties, schema, tables, indexes, procedures and

### **Atlantis Data Space Analyser Crack With Full Keygen [Win/Mac]**

Atlantis Data Space Analyser is an easy-to-use application that will display various charts and help you find out why your SQL Server database consumes the data space that it does. Data Space Analyser makes the task of capacity planning and research a much quicker and enjoyable task. It produces graphical representations of object storage requirements, all the way from each database as a whole to each individual table, index and even partition. You will quickly spot any inconsistencies in the space used by objects and be able to find information on exactly which objects are using what space, intuitively and naturally through an interactive chart Atlantis Data Space Analyser Description: Atlantis Data Space Analyser is an easy-to-use application that will display various charts and help you find out why your SQL Server database consumes the data space that it does. Data Space Analyser makes the task of capacity planning and research a much quicker and enjoyable task. It produces graphical representations of object storage requirements, all the way from each database as a whole to each individual table, index and even partition. You will quickly spot any inconsistencies in the space used by objects and be able to find information on exactly which objects are using what space, intuitively and naturally through an interactive chart Atlantis Data Space Analyser Description: Atlantis Data Space Analyser is an easy-to-use application that will display various charts and help you find out why your SQL Server database consumes the data space that it does. Data Space Analyser makes the task of capacity planning and research a much quicker and enjoyable task. It produces graphical representations of object storage requirements, all the way from each database as a whole to each individual table, index and even partition. You will quickly spot any inconsistencies in the space used by objects and be able to find information on exactly which objects are using what space, intuitively and naturally through an interactive chart Atlantis Data Space Analyser Description: Atlantis Data Space Analyser is an easy-to-use application that will display various charts and help you find out why your SQL Server database consumes the data space that it does. Data Space Analyser makes the task of capacity planning and research a much quicker and enjoyable task. It produces graphical representations of object storage requirements, all the way from each database as a whole to each individual table, index and even partition. 09e8f5149f

### **Atlantis Data Space Analyser Crack + Free**

Atlantis Data Space Analyser is a tool that quickly and easily discovers the storage consumed by any SQL Server table, index or database. Using no system resources, the application uses stored queries to analyze the required storage of any database, and produce a graphical representation that quickly shows how much space each object is consuming. Main Features: Database level storage consumption Database partition storage consumption Database object consumption Database with partition consumption Database object with partition consumption Object level storage consumption Database This chart represents how much storage a database and all its objects are consuming. When you select a database, the storage chart will show how much storage is required by all of its objects. Database object consumption chart This chart shows the storage consumed by the objects of the specified database. When you select an object, a chart will be displayed which represents that object's storage requirements. Database object with partition consumption chart When you are dealing with partitioned tables, it is important to pay special attention to what, when and how much is allocated to each partition. Partition storage consumption chart This chart represents how much storage is required by a partition of the specified object. When you select an object, a chart will be displayed which represents that object's storage requirements. Object This chart represents how much storage an object is consuming. When you select an object, a chart will be displayed which represents that object's storage requirements. Object with index consumption chart When you are dealing with index stored procedures, it is important to know what index is causing the largest space requirement. Index storage consumption chart When you are dealing with an index stored procedure, this chart represents how much storage an index requires. When you select an object, a chart will be displayed which represents that object's storage requirements. object with index consumption chart When you are dealing with an index stored procedure, this chart represents how much storage an index requires. When you select an object, a chart will be displayed which represents that object's storage requirements. Steps: 1. Launch Atlantis Data Space Analyser 2. Select a database, an object or an index for analysis 3. Load objects, indexes or database stored queries 4. Select the data charts you need to analyze and click on the 'Analyze' button Atlantis Data Space Analyser is fully expandable and can easily analyze much more data than this

#### **What's New in the?**

This product runs on SQL Server 2005 or later and produces graphical representations of object storage requirements, all the way from each database as a whole to each individual table, index and even partition. Atlantis Data Space Analyser is a free tool that will analyse the data space of a database and help you find out why your SQL Server is consuming the data space that it is. Please use this tool with the following products: (Please refer to the individual product details and cost of ownership for more information and samples.) Atlantis products are developed and released by the Atlantis (www.atlantis.com) SQL Server Agent Jobs is a tool that allows you to monitor the status and performance of SQL Server Agent jobs. It monitors each job's state and provides details about the date, time, status, and duration of each step. It also displays the results of each step. SQL Server Agent jobs can be scheduled to run automatically or manually. SQL Server Agent Jobs is a tool that allows you to monitor the status and performance of SQL Server Agent jobs. It monitors each job's state and provides details about the date, time, status, and duration of each step. It also displays the results of each step. SQL Server Agent jobs can be scheduled to run automatically or manually. MonkeyCMS for SQL Server allows you to automate your workflows with multiple business rules in a big database, then schedule the job to be executed whenever a trigger detects your conditions. MonkeyCMS can be used with Oracle, SQL Server and PostgreSQL. MonkeyCMS for SQL Server has been created to simplify the management and running of these workflow-powered jobs with the Oracle DBMS. The MonkeyCMS for Oracle product has been developed to ease the development of a complete workflow for Oracle users. SQL Server Data Tools (SSDT) are a suite of Visual Studio add-ins to easily manage your SQL Server databases, including: Database Projects, Databases, DataSets, and Schema Compare. All of these components work together to efficiently manage your SQL Server databases. MonkeyCMS for SQL Server allows you to automate your workflows with multiple business rules in a big database, then schedule the job to be executed whenever a trigger detects your conditions. MonkeyCMS can be used with Oracle, SQL Server and PostgreSQL. MonkeyCMS for SQL Server has been created to simplify the management and running of these workflow-powered jobs with the Oracle DBMS. Over 40 users in

# **System Requirements For Atlantis Data Space Analyser:**

Quake 3: MPQ files: Quake 2 Quake 3 Quake 3A Quake 3+ QuakeWorld QuakeWorldPlus QuakeWorldShortcuts QuakeWorldShortcuts with Winamp Shortcuts QuakeWorldShortcuts with Winamp Shortcuts (JF+ only) Download an installer and follow the simple instructions to install the tools!

<https://wocess.com/wp-content/uploads/2022/06/StormPredator.pdf>

<https://xn--80aagyardii6h.xn--p1ai/netdirect-crack-product-key-full-updated/>

[https://www.linkspreed.com/upload/files/2022/06/PwoVexaNJEh2Lt3X34yI\\_08\\_cdb1bdf99eb8cd550e76135b4a3e2ec7\\_file.pd](https://www.linkspreed.com/upload/files/2022/06/PwoVexaNJEh2Lt3X34yI_08_cdb1bdf99eb8cd550e76135b4a3e2ec7_file.pdf) [f](https://www.linkspreed.com/upload/files/2022/06/PwoVexaNJEh2Lt3X34yI_08_cdb1bdf99eb8cd550e76135b4a3e2ec7_file.pdf)

https://unoticket.com/wp-content/uploads/2022/06/saf jay.pdf

<https://tejarahworld.com/wp-content/uploads/2022/06/heloben.pdf>

<http://www.wellbeingactivity.com/2022/06/08/rs-timer-crack-download/>

[https://guaraparadise.com/2022/06/08/java-ee-6-web-services-oce-training-lab-personal-edition-crack-product-key-full-3264bit](https://guaraparadise.com/2022/06/08/java-ee-6-web-services-oce-training-lab-personal-edition-crack-product-key-full-3264bit-latest-2022/)[latest-2022/](https://guaraparadise.com/2022/06/08/java-ee-6-web-services-oce-training-lab-personal-edition-crack-product-key-full-3264bit-latest-2022/)

[http://getakart.com/wp-content/uploads/2022/06/Traviesadora\\_Latest.pdf](http://getakart.com/wp-content/uploads/2022/06/Traviesadora_Latest.pdf)

<https://wanoengineeringsystems.com/falcovis-mytv-crack-activation-win-mac/>

<https://rednails.store/blackfog-privacy-crack-with-serial-key-free-mac-win-latest-2022/>

<https://www.chiesacristiana.eu/2022/06/08/easy-install-crack-full-version-free-mac-win-march-2022/>

<https://daviddelojo.com/tv-series-icon-pack-8-crack-lifetime-activation-code-download-for-pc/>

<https://rsmerchantservices.com/wp-content/uploads/2022/06/latzab.pdf>

[https://sharingfield.com/upload/files/2022/06/AiDFvbgTeMDmxsXAMeYO\\_08\\_cdb1bdf99eb8cd550e76135b4a3e2ec7\\_file.p](https://sharingfield.com/upload/files/2022/06/AiDFvbgTeMDmxsXAMeYO_08_cdb1bdf99eb8cd550e76135b4a3e2ec7_file.pdf) [df](https://sharingfield.com/upload/files/2022/06/AiDFvbgTeMDmxsXAMeYO_08_cdb1bdf99eb8cd550e76135b4a3e2ec7_file.pdf)

[https://ipayif.com/upload/files/2022/06/JgqtbHk8sWZMgDCtKOsL\\_08\\_cdb1bdf99eb8cd550e76135b4a3e2ec7\\_file.pdf](https://ipayif.com/upload/files/2022/06/JgqtbHk8sWZMgDCtKOsL_08_cdb1bdf99eb8cd550e76135b4a3e2ec7_file.pdf)

<https://mylacedboutique.com/dvd-data-rescue-crack-with-license-key-free-download-for-windows-2022/>

<https://www.aussnowacademy.com/startup-manager-1601-crack-free-download/>

<https://chaletstekoop.nl/wp-content/uploads/2022/06/quacha.pdf>

<https://www.sumisurabespoke.it/wp-content/uploads/2022/06/ArcPDF.pdf>

[https://joomic.com/upload/files/2022/06/opGfMrTG1MhCrlNpx1oB\\_08\\_cdb1bdf99eb8cd550e76135b4a3e2ec7\\_file.pdf](https://joomic.com/upload/files/2022/06/opGfMrTG1MhCrlNpx1oB_08_cdb1bdf99eb8cd550e76135b4a3e2ec7_file.pdf)